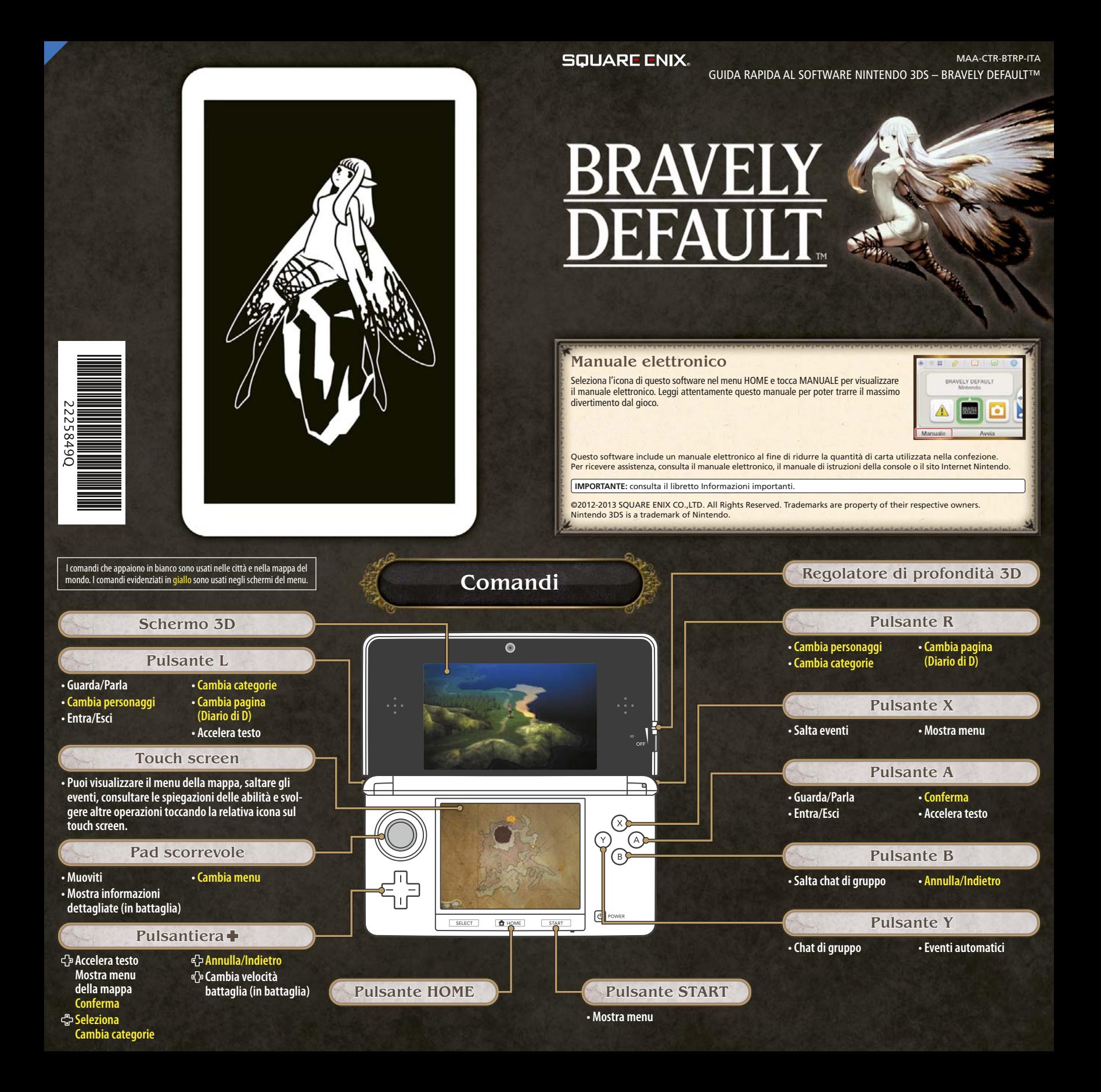

### **Battaglia**

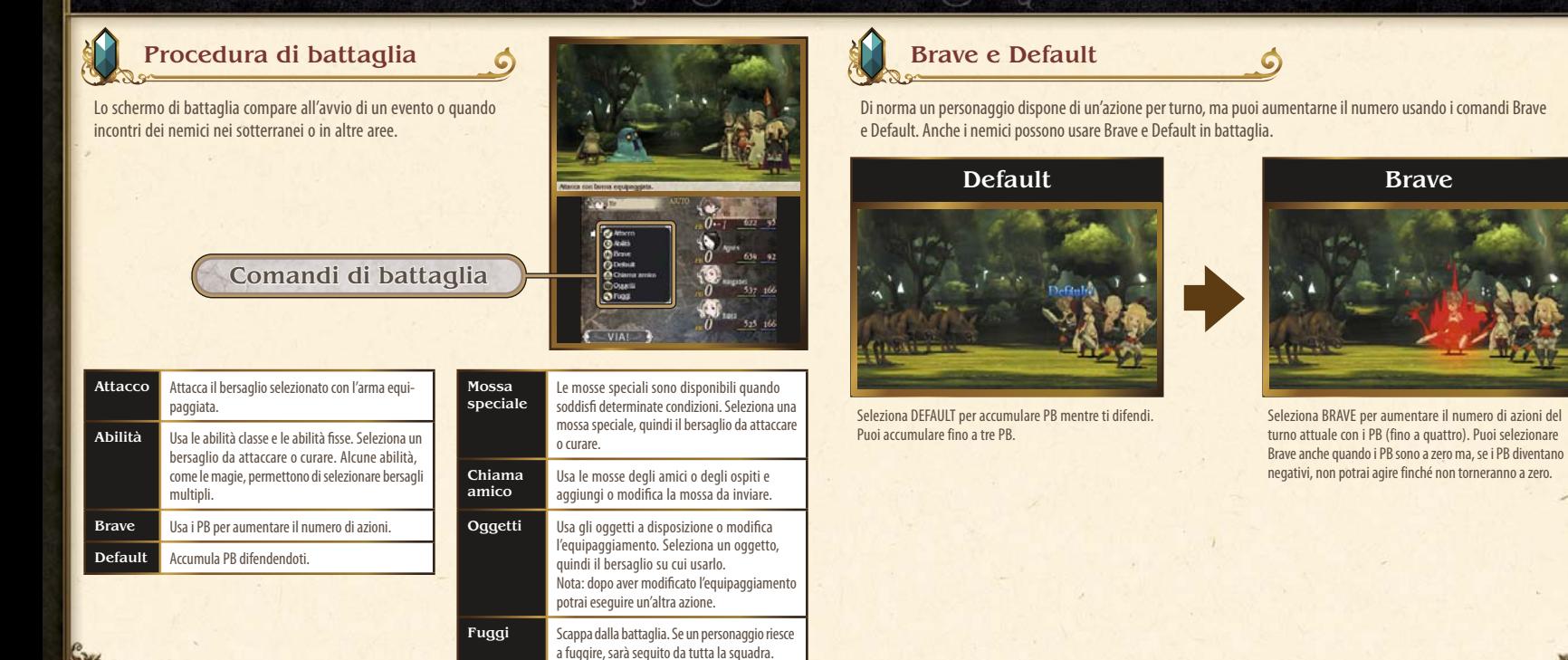

## **Modalità di comunicazione**

### Funzioni online (Internet) @ 6

Informazioni sulle funzioni online

Collegati a Internet per interagire online in diversi modi, per esempio aggiungendo amici, aggiornando i profili e altri dati o ricevendo nemesi.

Per maggiori informazioni su come collegare la tua console Nintendo 3DS™/Nintendo 3DS XL a Internet, consulta il manuale di istruzioni della console.

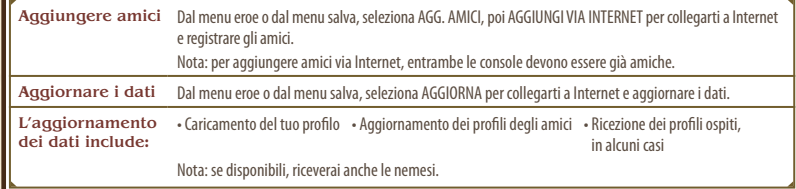

# StreetPass™ (1))

#### Scambiare profili e nemesi

Le console Nintendo 3DS su cui StreetPass è stato attivato per questo gioco scambieranno automaticamente profili e nemesi.

Nota: per poter comunicare usando questa applicazione, tutti gli utenti devono attivare StreetPass per questo software.

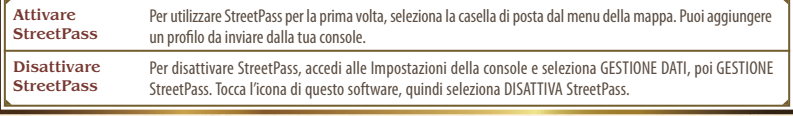

Nota: è possibile limitare l'interazione online e/o la funzione StreetPass attraverso il filtro famiglia. Per maggiori informazioni, consulta il manuale di istruzioni della console.

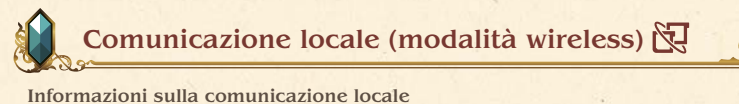

Possono partecipare fino a 2 giocatori. Ogni giocatore deve possedere una copia del software. Uno dei due giocatori potrà fungere da console principale per aggiungere il giocatore ospite come amico o aggiornare il suo profilo.

#### Materiale necessario:

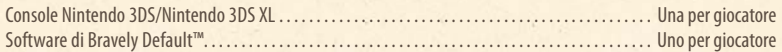

#### Aggiungere amici

Dal menu eroe e dal menu salva, seleziona AGG. AMICI, poi AGGIUNGI TRAMITE COMUNICAZIONE LOCALE per avviare il processo di aggiunta di un nuovo amico tramite la comunicazione locale.

Nota: puoi aggiornare i profili degli amici registrati selezionando AGGIORNA.